第12章 インピーダンス変換

ソースフォロワとゲート接地増幅回路

## **12.1** ソース接地増幅回路の入出力 インピーダンス

入力インピーダンス、出力インピーダンスの調整方法

## (復習)入出力インピーダンス

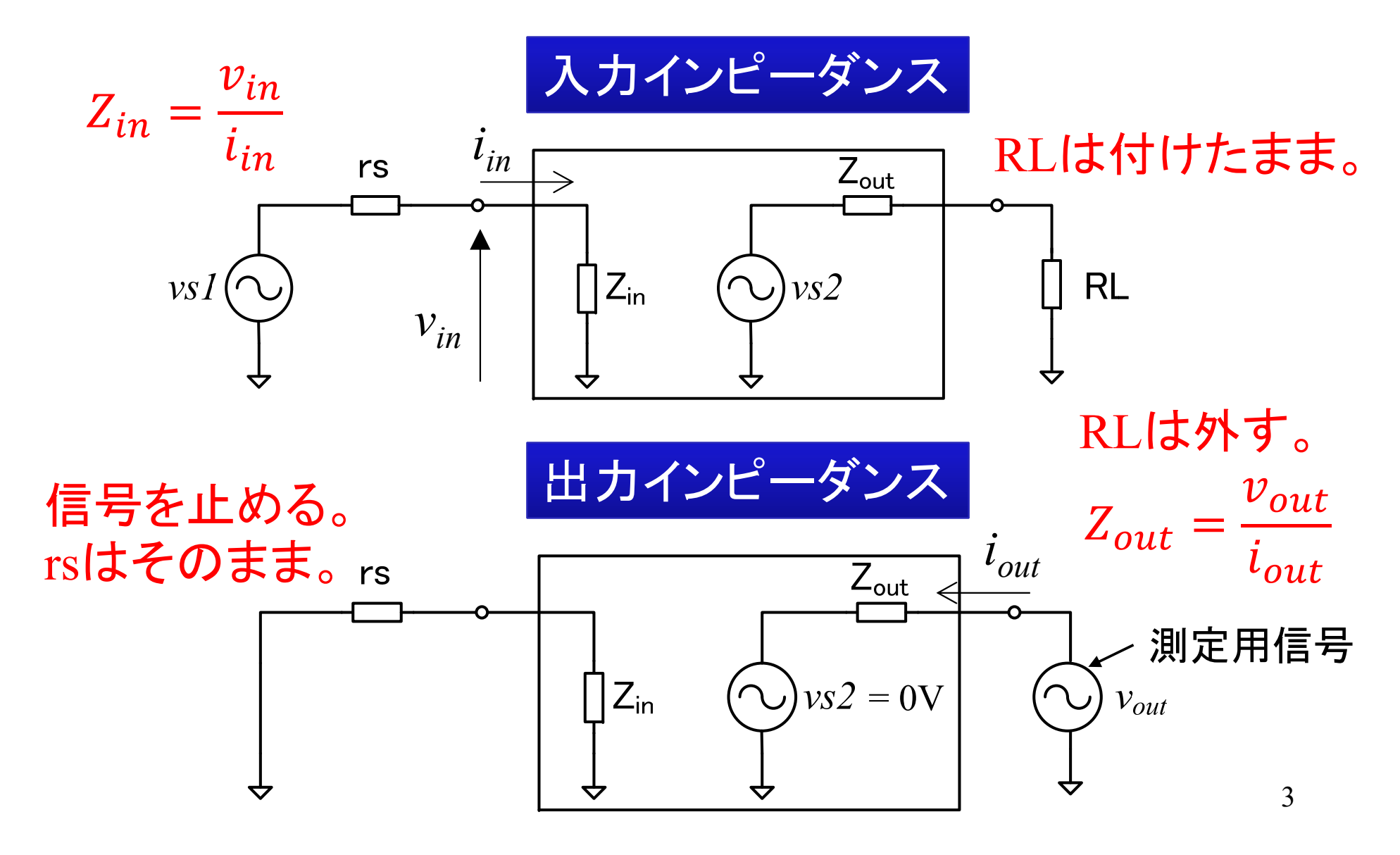

## ソース接地増幅回路(カレントミラ ー負荷)の入出力インピーダンス

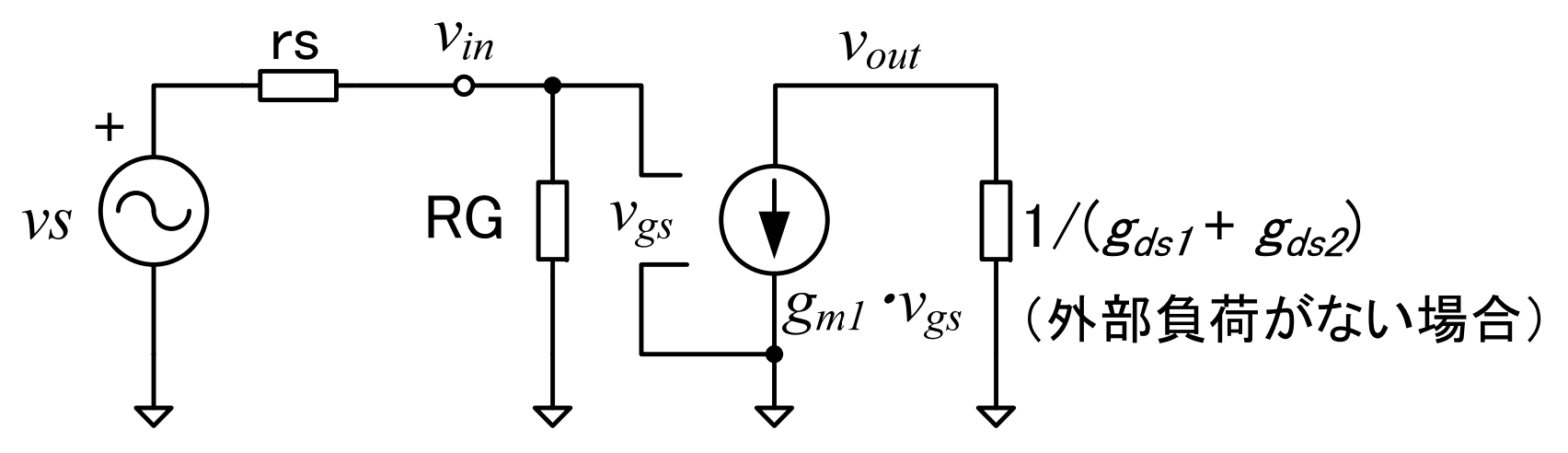

入力インピーダンス

小信号等価回路より、Z<sub>in</sub>=RG(バイアス抵抗RGの値に依存)

出力インピーダンス

4 $\nu s = 0$ V のとき、 $\nu_{gs} = 0$ V、 $g_{m1}$  $v_S = 0$ V のとき、 $v_{gs} = 0$ V、 $g_{mI}v_{gs} = 0$ A<br>従って、Z\_\_\_ = 1/( $g_{dsI} + g_{ds2}$ ) =  $r_{dsI}/r_{ds2}$  $Z_{\text{out}}$ = $1/(g_{dsI} + g_{ds2})$ = $r_{dsI}/\!/r_{ds2}$ (トランジスタの特性に依存)

### トランジスタの並列接続による出力 インピーダンスの調整

並列接続数 <sup>M</sup>を変えると、電圧利得を変えずに、出力インピーダン スを低くすることができる。 (I<sub>D</sub>を増やすと電圧利得が下がるので×)

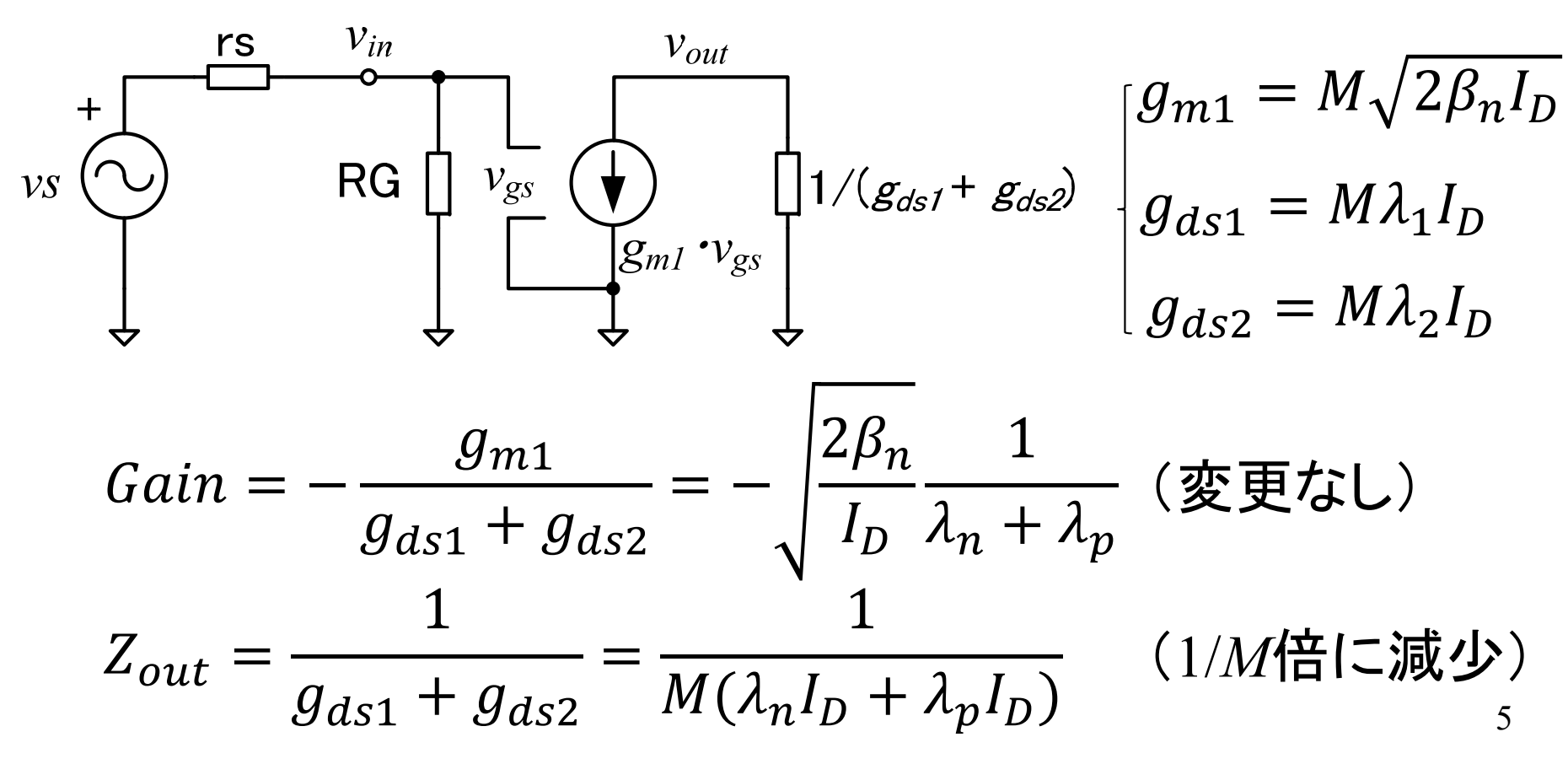

### 12.1節のまとめ

- ソース接地電圧増幅回路の電圧利得、入力インピーダン ス、出力インピーダンスは以下の性質を持つ
	- –— 電圧利得は、I<sub>D</sub>-1/2に比例、並列接続数Mに依存しない
	- 入力インピーダンスは、RGに比例
	- <u>– Listo Listo Listo Listo Listo Listo Listo Listo Listo Listo Listo Listo Listo Listo Listo Listo Listo Listo </u> — 出カインピーダンスは、I<sub>D</sub>-1に比例、M<sup>-1</sup>に比例

#### **12.2** ゲート接地増幅回路 インピーダンスを上げる回路

### ゲート接地増幅回路

これまでは、ソース電位を基準電位とした電圧増幅回路について 学んだが、ゲート電位を基準として電圧増幅することもできる。 ゲート接地増幅回路(Common-gate amplifier, CG amplifier )と呼 ばれる。

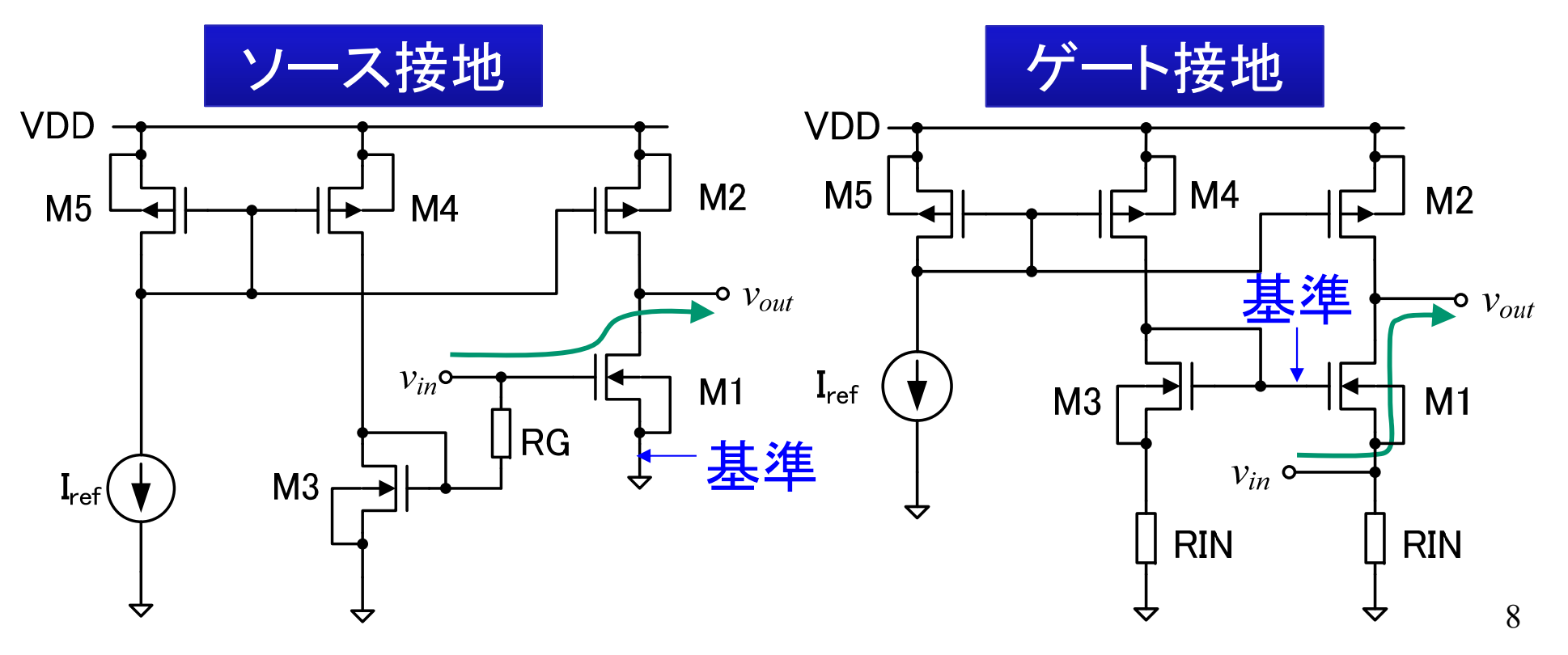

## ゲート接地増幅回路の小信号等 価回路

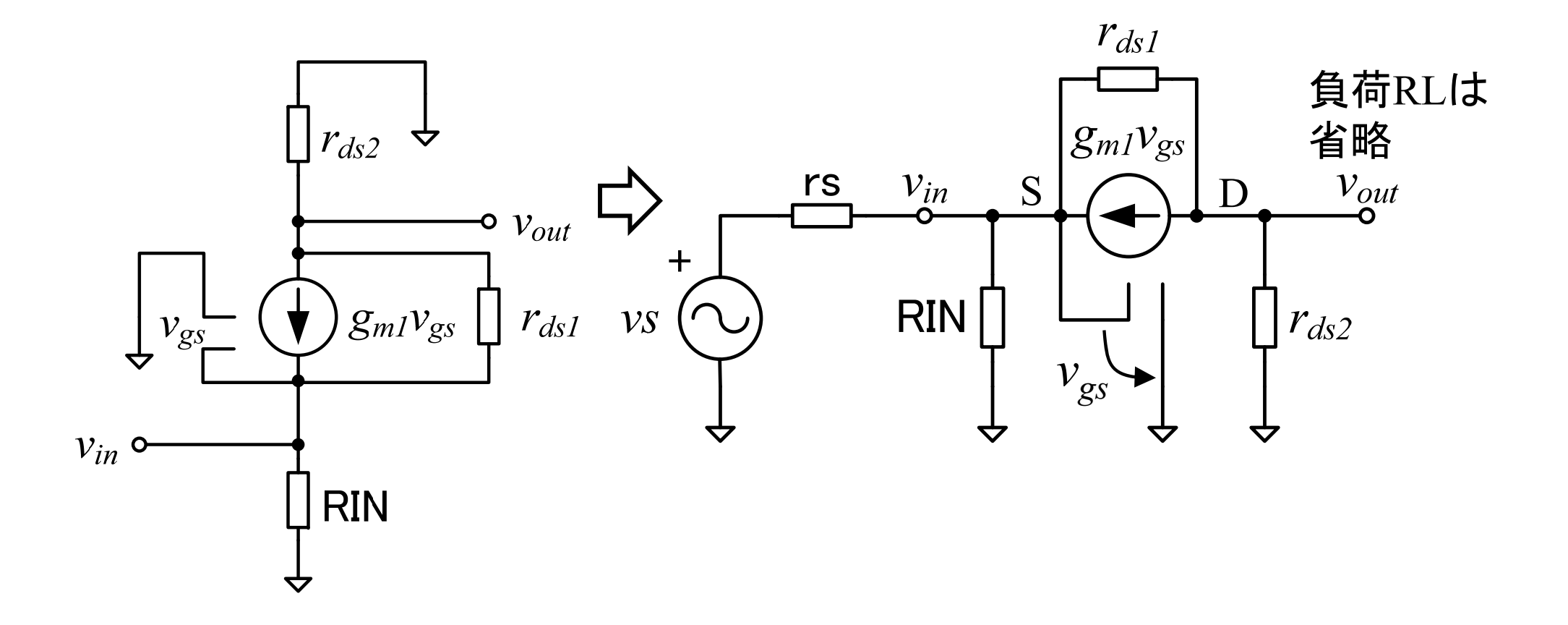

### ゲート接地増幅回路の電圧利得

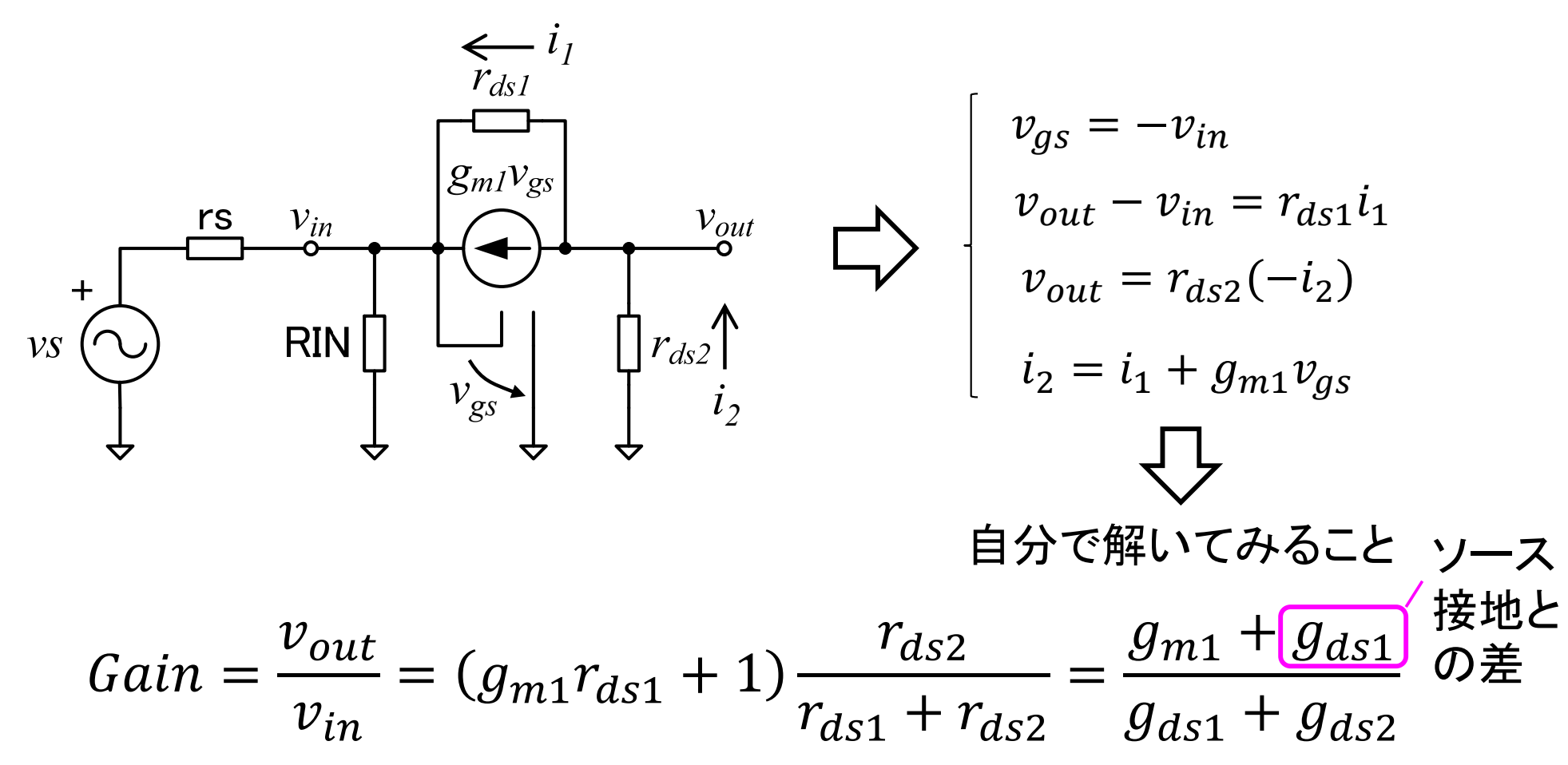

- 非反転増幅(入力と出力の波形が反転しない)
- ソース接地増幅回路よりも少し利得が大きい

 $10$ 

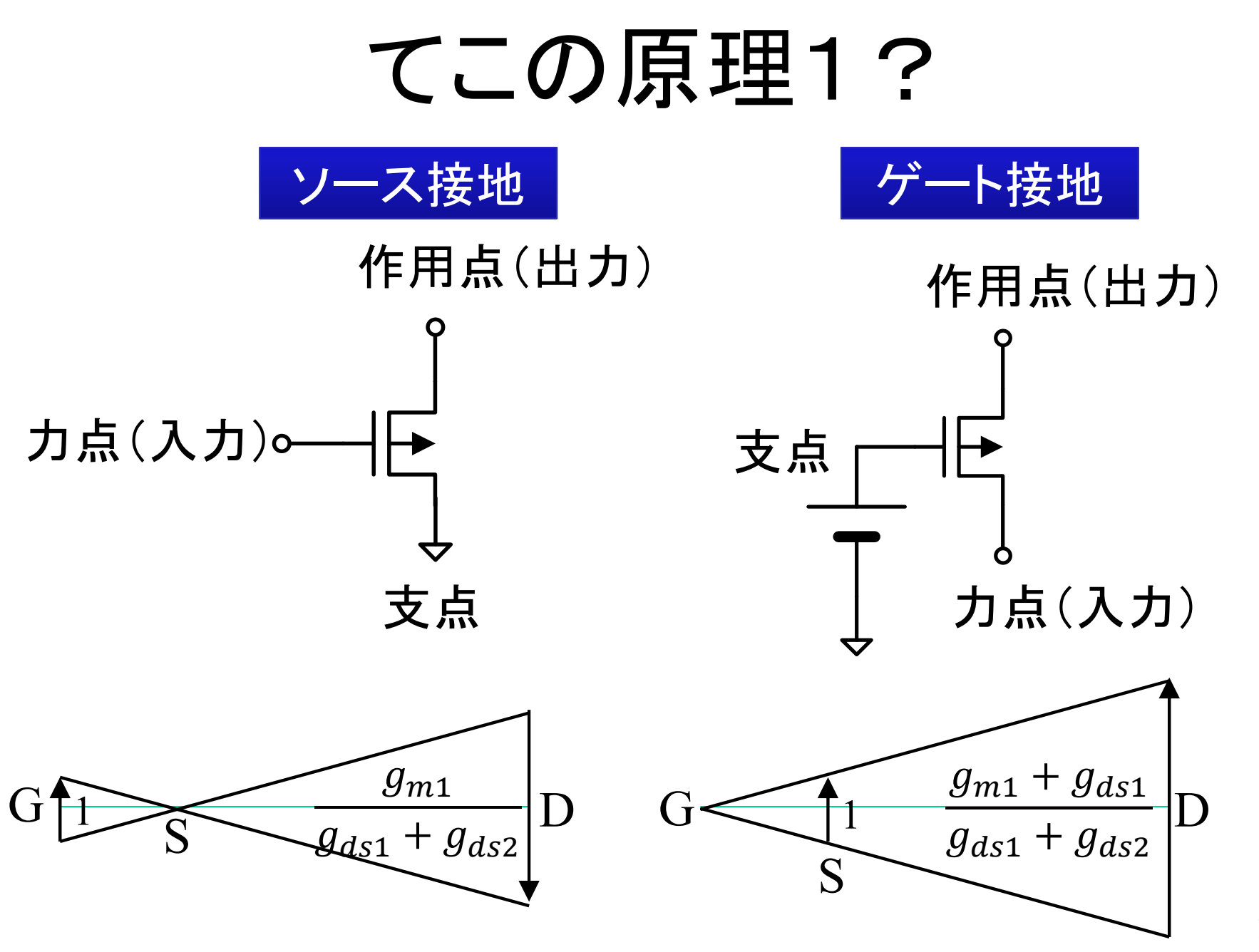

11

### ゲート接地増幅回路の入力イン トーダンス

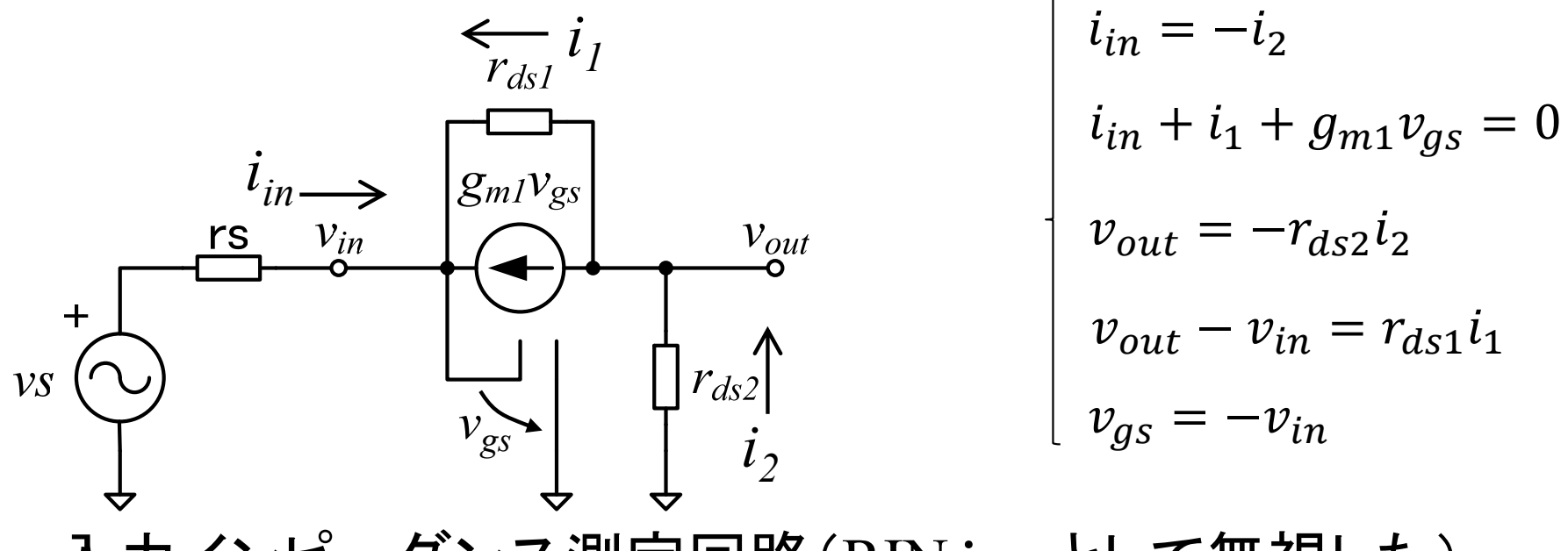

入力インピーダンス測定回路(RIN≒∞として無視した)

 $Z_{in} = \frac{v_{in}}{i_{in}} = \frac{r_{ds1} + r_{ds2}}{1 + g_{m1}r_{ds1}} \approx \frac{r_{ds1} + r_{ds2}}{g_{m1}r_{ds1}} \frac{r_{ds1} = r_{ds2}}{g_{m1}} \approx \frac{2}{g_{m1}} = \frac{2}{\sqrt{2\beta_n I_D}}$  $I_D = 12$ u $A$ のとき、 $Z_{in} = 16k\Omega$ 12

### ゲート接地増幅回路の出力イン トーダンス

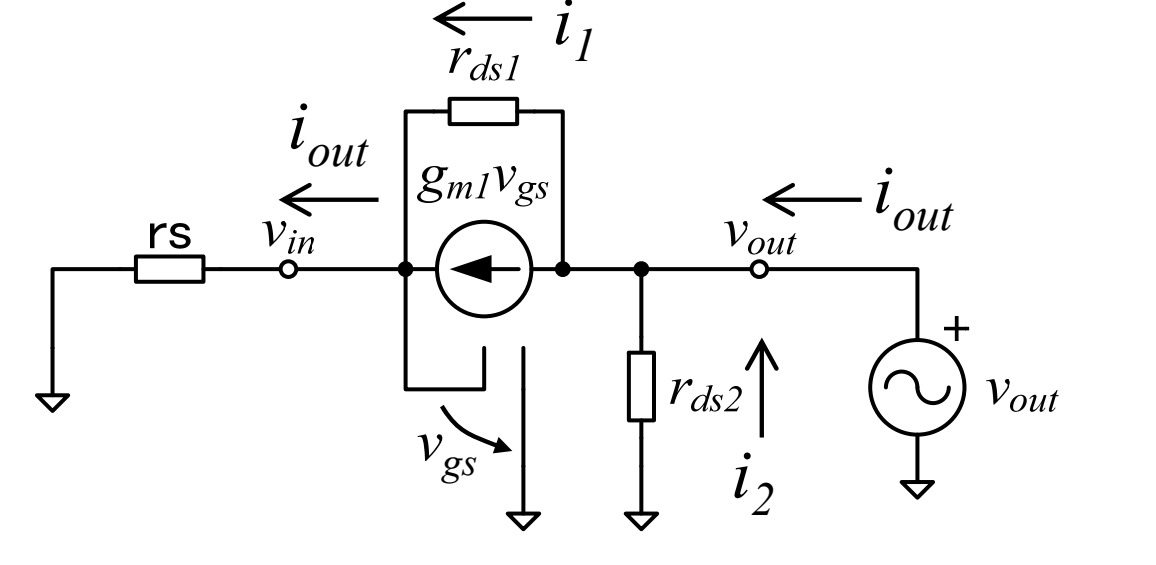

 $v_{gs} = -rs \cdot i_{out}$  $i_{out} + i_2 = i_1 + g_{m1}v_{gs}$  $v_{out} = -r_{ds2}i_2$  $v_{out}$  =  $r_{ds1}i_1 + rs \cdot i_{out}$ 

出力インピーダンス測定回路

$$
Z_{out} = \frac{v_{out}}{i_{out}} = \frac{r_{ds1}r_{ds2}}{r_{ds1} + r_{ds2}} \left( 1 + g_{m1} \cdot rs + \frac{rs}{r_{ds1}} \right) = \frac{1 + g_{m1} \cdot rs + g_{ds1} \cdot rs}{g_{ds1} + g_{ds2}}
$$

Z<sub>out</sub>は、信号源の内部インピーダンスrsに依存する。また、ソース接地増 幅回路の出力インピーダンス  $1/(g_{ds}+g_{ds})$  よりも大きい値になる。  $13$ 

## インピーダンスの増加

ゲート接地増幅回路の出カインピーダンス $\rm{Z_{out}}$ は、入力に接続 されたインピーダンスrsにほぼ比例している。言い換えると、 ゲート接地増幅回路は、インピーダンス変換機能を持つ 。 前スライドの結果より、

out  $m$ 1 T $\mathcal{Y}ds$ 1 ds1 T Yds2  $(g_{m1}+g_{ds1})r$ s $\gg$ 1  $g_{m1}+g_{ds1}$ ds1 T Yds2 電圧利得と同じ値

 $Z_{out} = Gain \cdot rs$ 

従って、入力端子に接続されたrsを、電圧利得倍に増大 させる働きがある(抵抗の増幅?)。

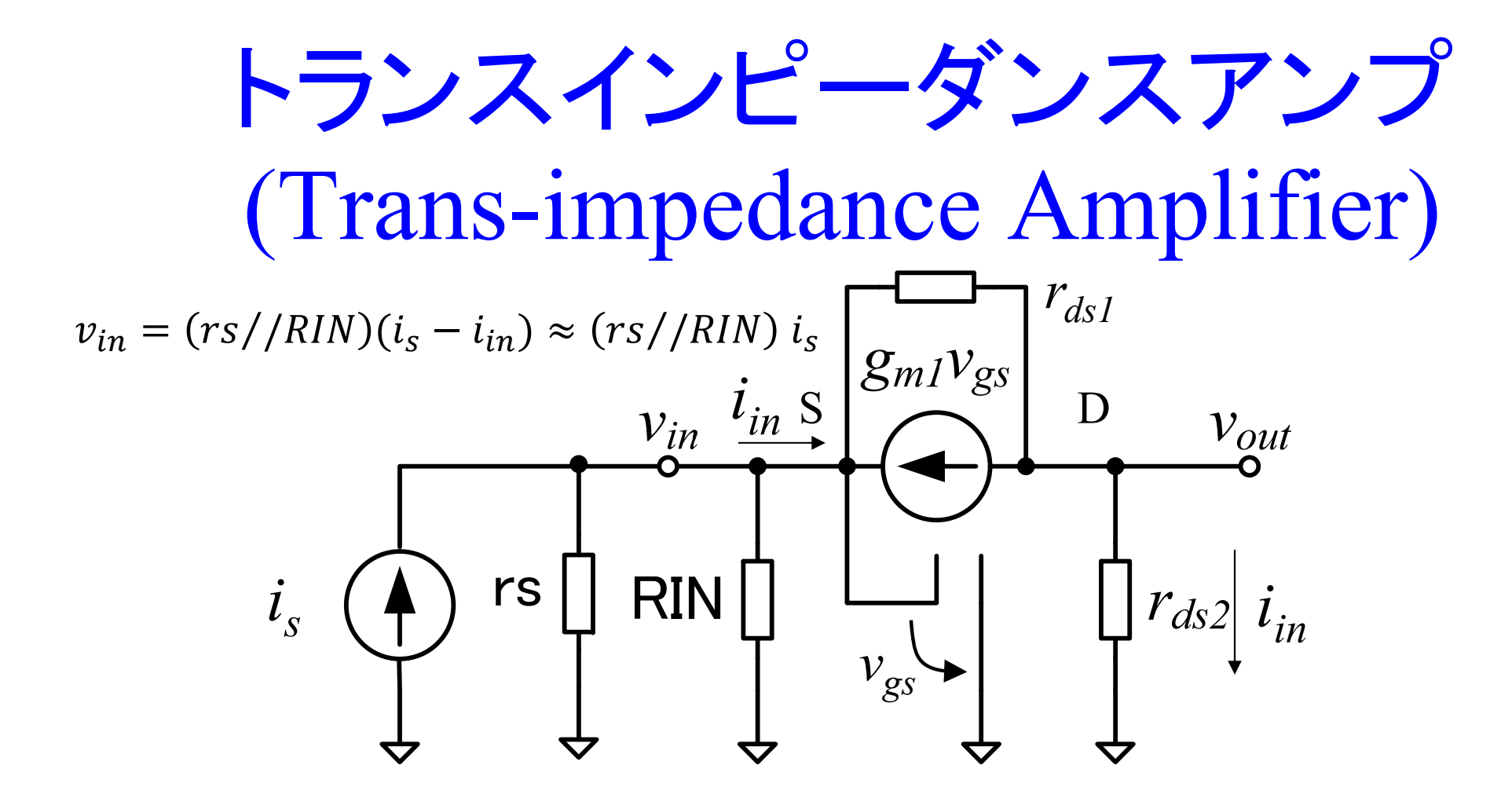

ゲート接地増幅回路では、入力信号電流 *iin* と等しい電流が、 *rds2* に流れる ため、微少な電流信号が大きな電圧信号 *vout* に変換される。

変換利得 
$$
G_{iv} = \frac{v_{out}}{i_s} \approx \frac{g_{m1} + g_{ds1}}{g_{ds1} + g_{ds2}} (rs // RIN)
$$

# 課題12.1 電圧増幅回路の過渡応 答解析(Transient response analysis)

- 1. ソース接地増幅回路、ゲート接地増幅回路について、過 渡応答解析のシミュレーションを行い、出力波形のグラ フを作成せよ。
- 2. シミュレーション結果から電圧利得の値を求めよ。ただし 、波形の歪みは考慮しなくてもよい。
- 3. (1) 回路図、(2) シミュレーション結果のグラフ、(3) ネット リスト(Expanded List) 、(4)シミュレーション結果から得ら れた電圧利得を提出せよ。

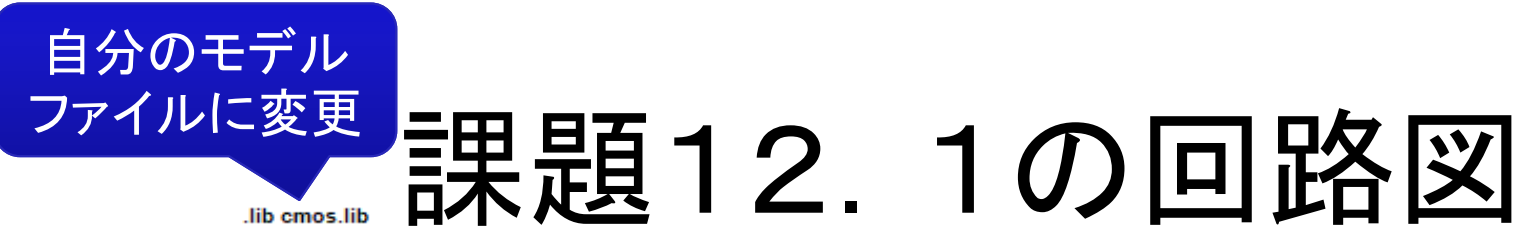

fran 0.10ms 0ms 10us

**CS Amplifier** 

**CG Amplifier** 

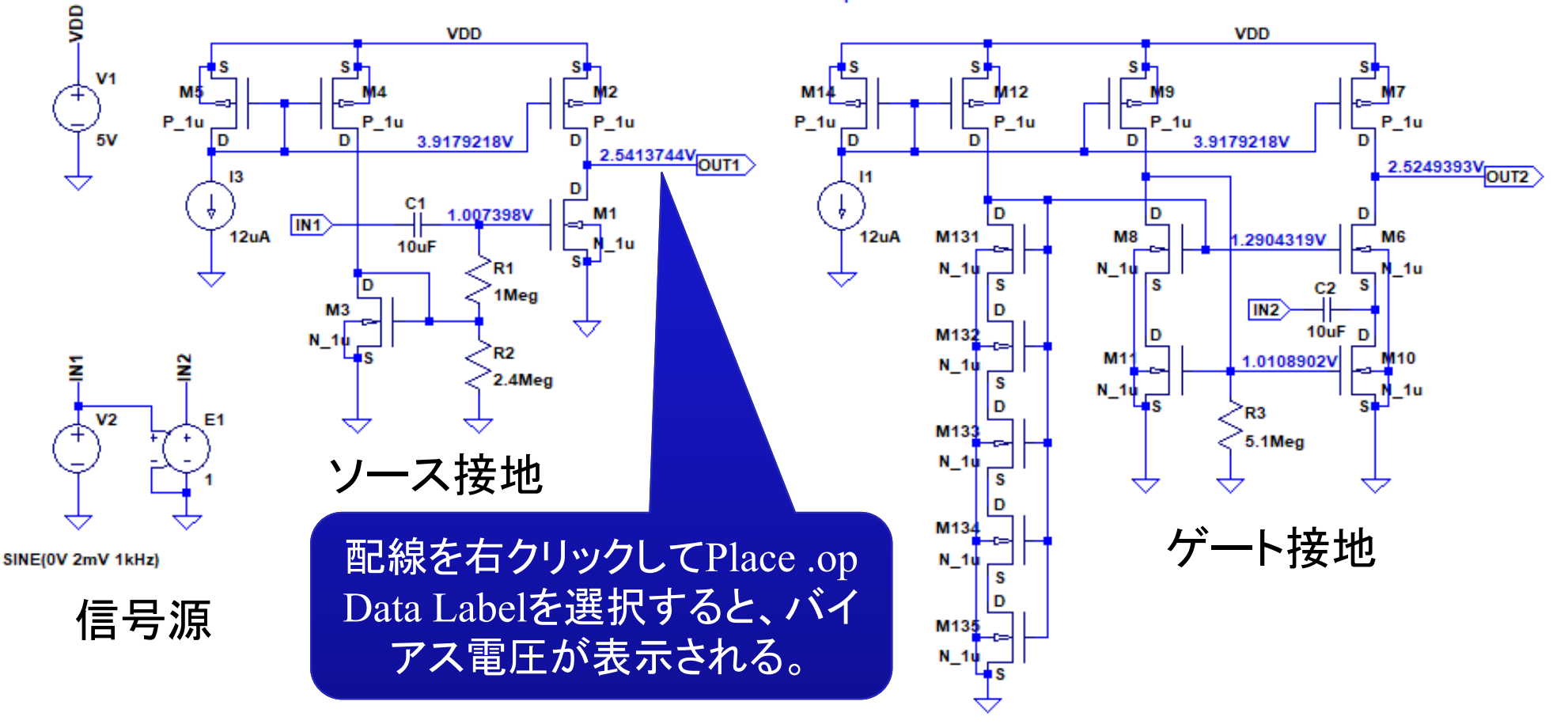

信号源の出力抵抗rsと負荷RLは無視(ここでは、理想状態での増幅 回路の特性を求める)。バイアスが設計通りか確認することが重要。

<sup>17</sup>

### 回路の説明

- ソース接地増幅回路
	- R2は、バイアスの微調整用
- ゲート接地増幅回路
	- R3は、バイアスの微調整用
	- スライド8の原理回路では、入力抵抗RINを通してM1のバイアス電流 を流していたが、実際には、RINを大きい値にすると、M1のソース電 位 $V_s$ =RIN・I<sub>D</sub>が高くなりすぎて、出力の電圧振幅範囲(Output swing) が狭くなる
	- ここでは、RINの代わりに、カレントミラー電流源を使ってバイアス電流 I<sub>D</sub>を流しているため、 M6のソース電位は、M10のV<sub>ov</sub>だけでよい
	- M6, M10のバイアスのため、カスコードカレントミラーを使用している
	- ${\rm M}131$ ~ ${\rm M}135$ は、カスコードカレントミラ一の $\beta$ /5のトランジスタの代用

## 信号源の設定

- • 信号源V2
	- 過渡応答解析を実行するためには 波形の設定が必要
	- V2を右クリック

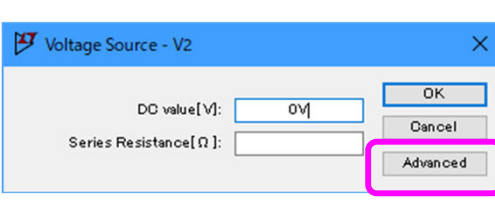

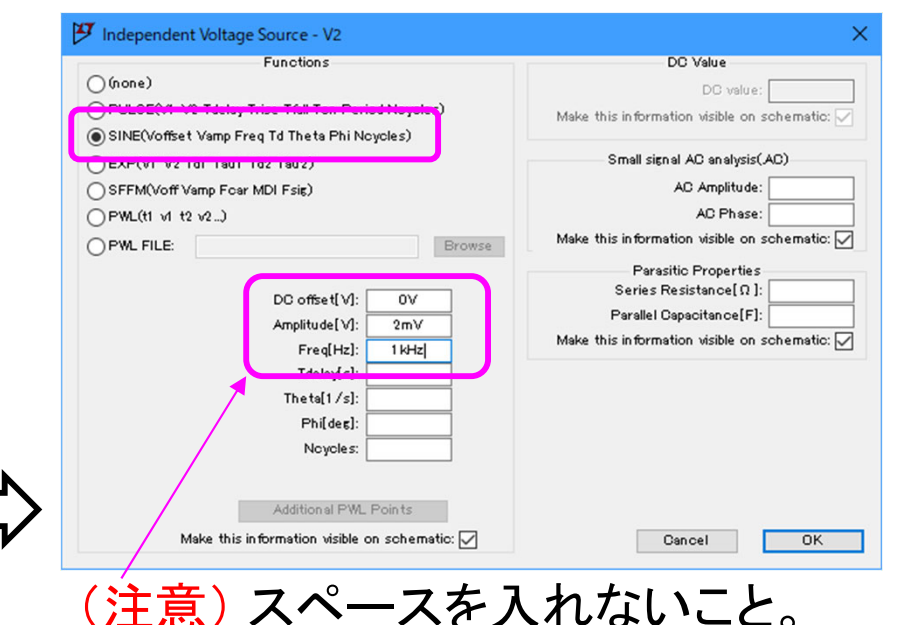

- 電圧制御電圧源E1
	- 1つの信号源を 2つの回路に接続すると、 2つの回路の入力端子がショ ートしてしまうため、信号源の出力を 2つに分ける(今回は、信号源出 力抵抗rsがないため、信号源出力を分けなくても問題ない)
	- E1は、電圧制御電圧源である。右クリックして、value = 1 に設定する
	- 入力(制御電圧)をvalue倍した電圧(被制御電圧)が出力される

## sine波のパラメータ(基本パラメータ)

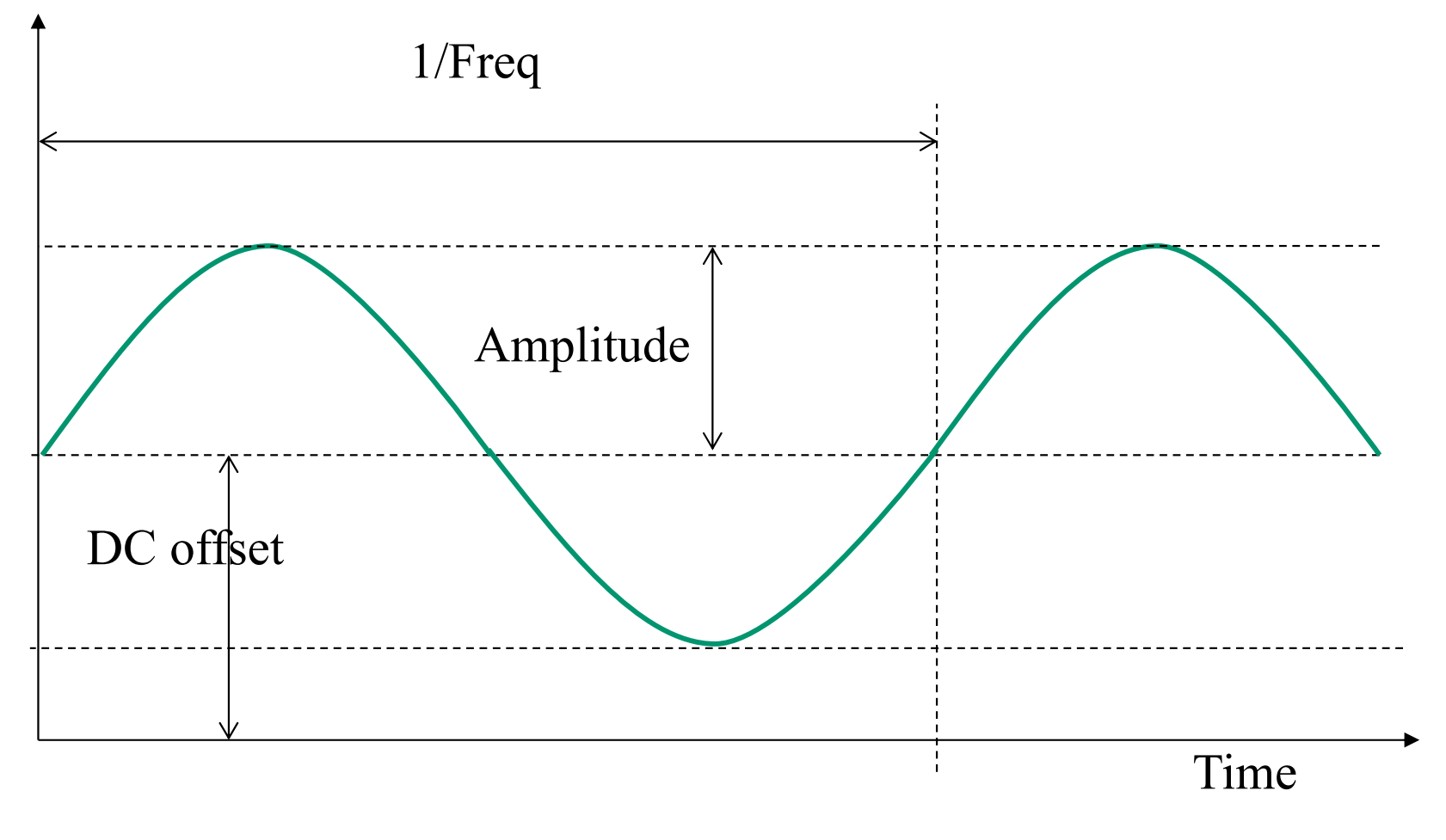

Freq は周波数(Hz)。角周波数(rad/s)ではないので注意。

## sine波のパラメータ(詳細)

 $\bullet$  sine波のパラメータはやや複雑なので、TRAN解析の際に、 sine波を設定した信号源の出力波形も確認しておくとよい

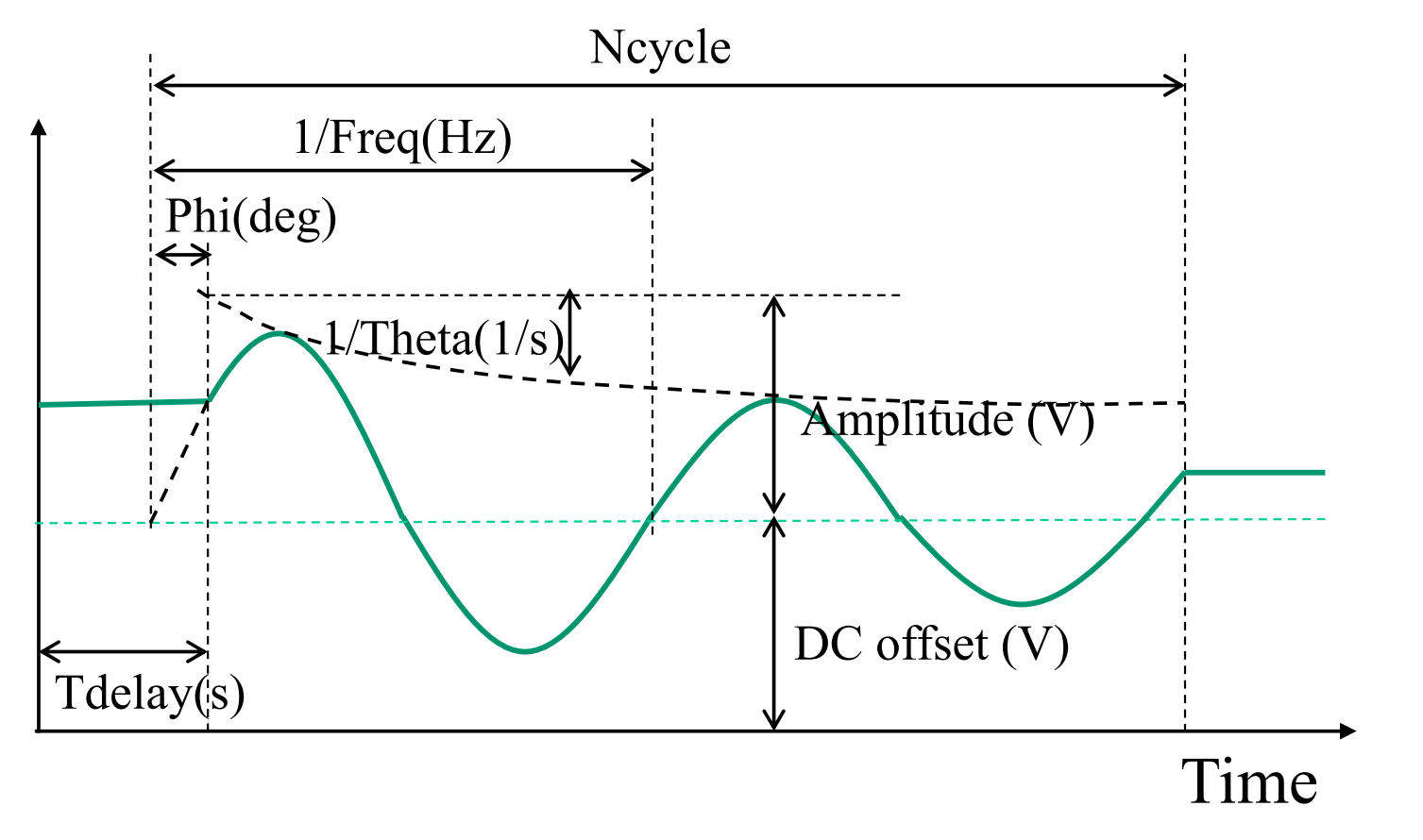

# SPICEディレクティブの説明1

- • .tran 0 10ms 0ms 10us
	- Stop time: シミュレーション終 了時間
	- Time to start saving data:  $\vec{\tau}$  タの保存、表示開始時間(シミ ュレーションは、0sから実行さ れる)
	- Maximum time step:時間刻み 幅の最大値(LTspiceが時間 刻み幅を自動調整する)は、 たまに粗くなりすぎるので、最 大値を設定すると波形が滑ら かになる)

1. 回路図を右クリック 2. Edit Simulation Cmd.

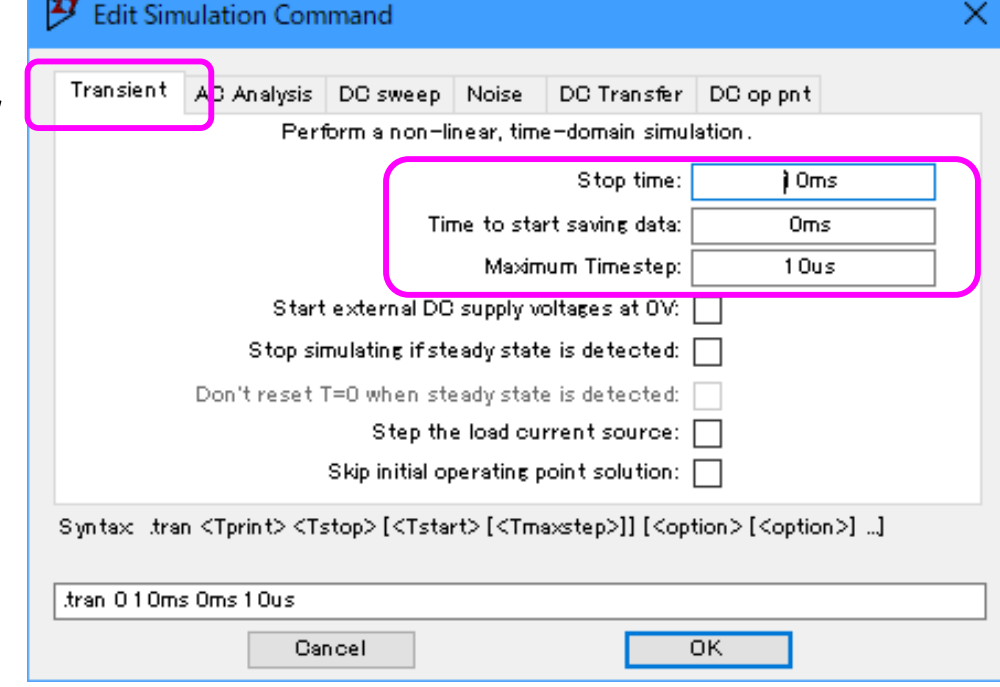

## SPICEディレクティブの説明2

•振幅を自動測定する場合は、下記の命令を回路図に追加

.meas TRAN vpp1 PP V(OUT1) TRIG V(OUT1)=2.5 RISE=5 TARG V(OUT1)=2.5 RISE=6 .meas TRAN vpp2 PP V(OUT2) TRIG V(OUT2)=2.5 RISE=5 TARG V(OUT2)=2.5 RISE=6

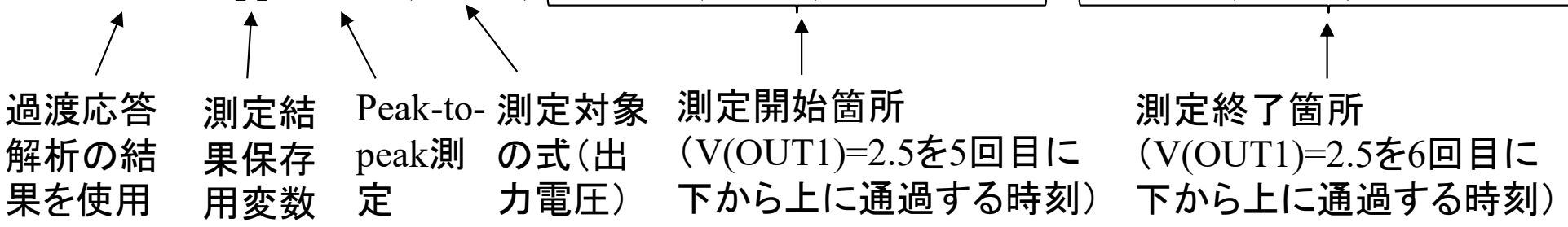

- • 出力端子電圧のPeak-to-peakを測定する
	- vpp1/2, vpp2/2 が振幅を表す
	- 直流成分をカットすれば、PPの代わりにRMSでもよい
- 結果は、グラフウインドウを右クリック→View→SPICE Error Log で表示  $23$

#### 12.2節のまとめ

- 電圧増幅回路には、ソース接地増幅回路の他に、ゲート接 地増幅回路がある
	- ゲート接地増幅回路=非反転増幅回路(Non-inverting amplifier)
	- ソース接地増幅回路=反転増幅回路(Inverting amplifier)
- ゲート接地増幅回路は、入力に接続されたインピーダンス を電圧利得倍にするインピーダンス変換機能がある
	- 小さな入力インピーダンスが、大きい出力インピーダンスに変換さ れるので、トランスインピーダンスアンプと呼ばれる
	- トランスインピーダンスアンプは、小さな電流信号を、大きい出力電 圧に変換するために使用できる

#### **12.3** ソースフォロワ インピーダンスを下げる回路

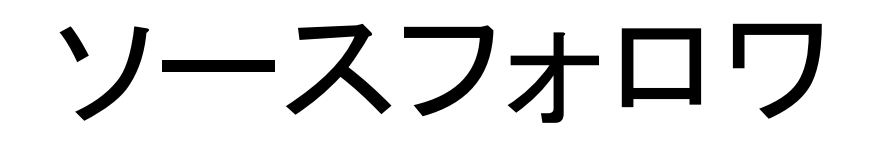

ドレインを基準電位とする増幅回路は、ドレイン接地増幅回 路(Common-drain amplifier, CD amplifier)またはソースフォ ロワ(Source follower, SF amplifier)と呼ばれる。

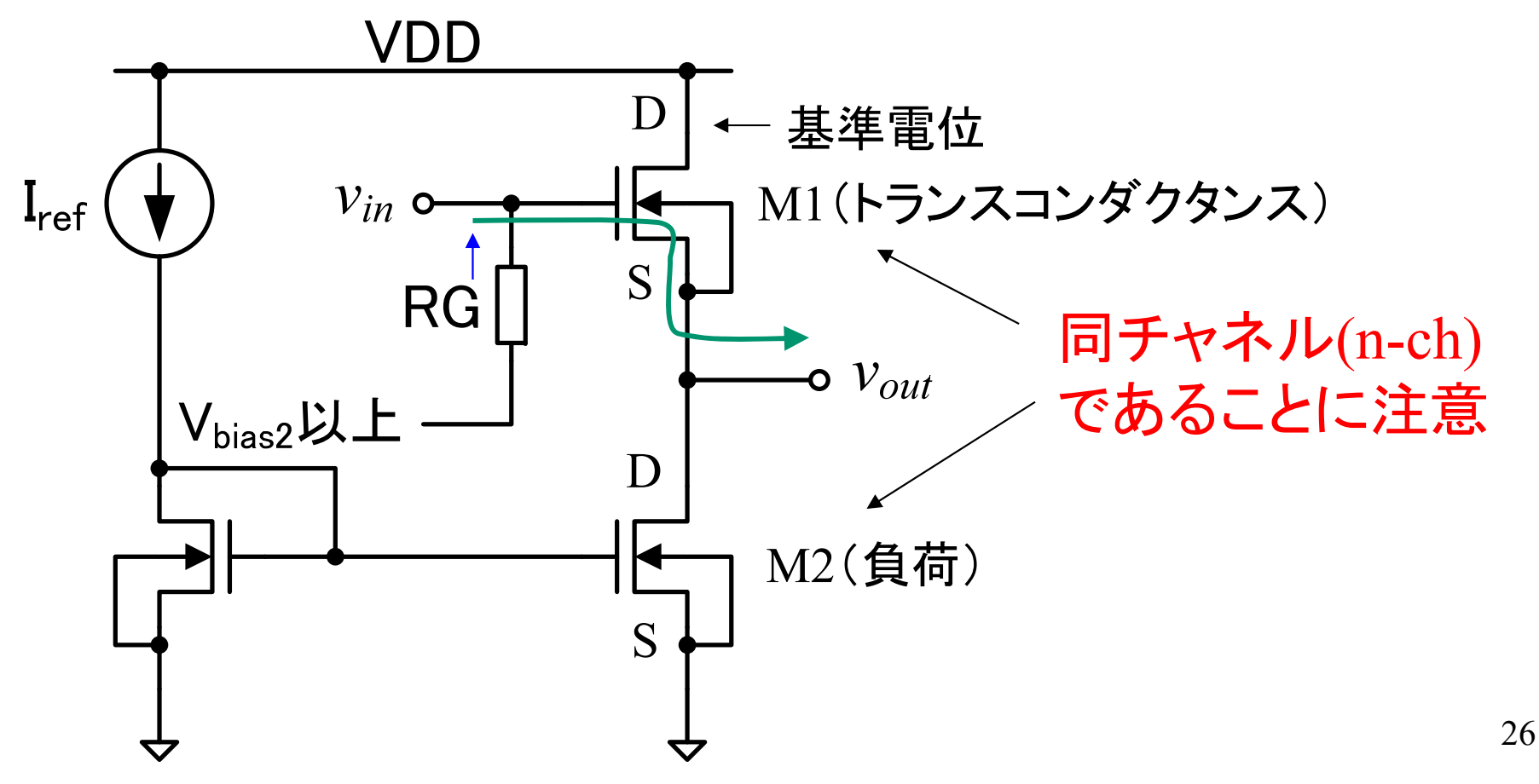

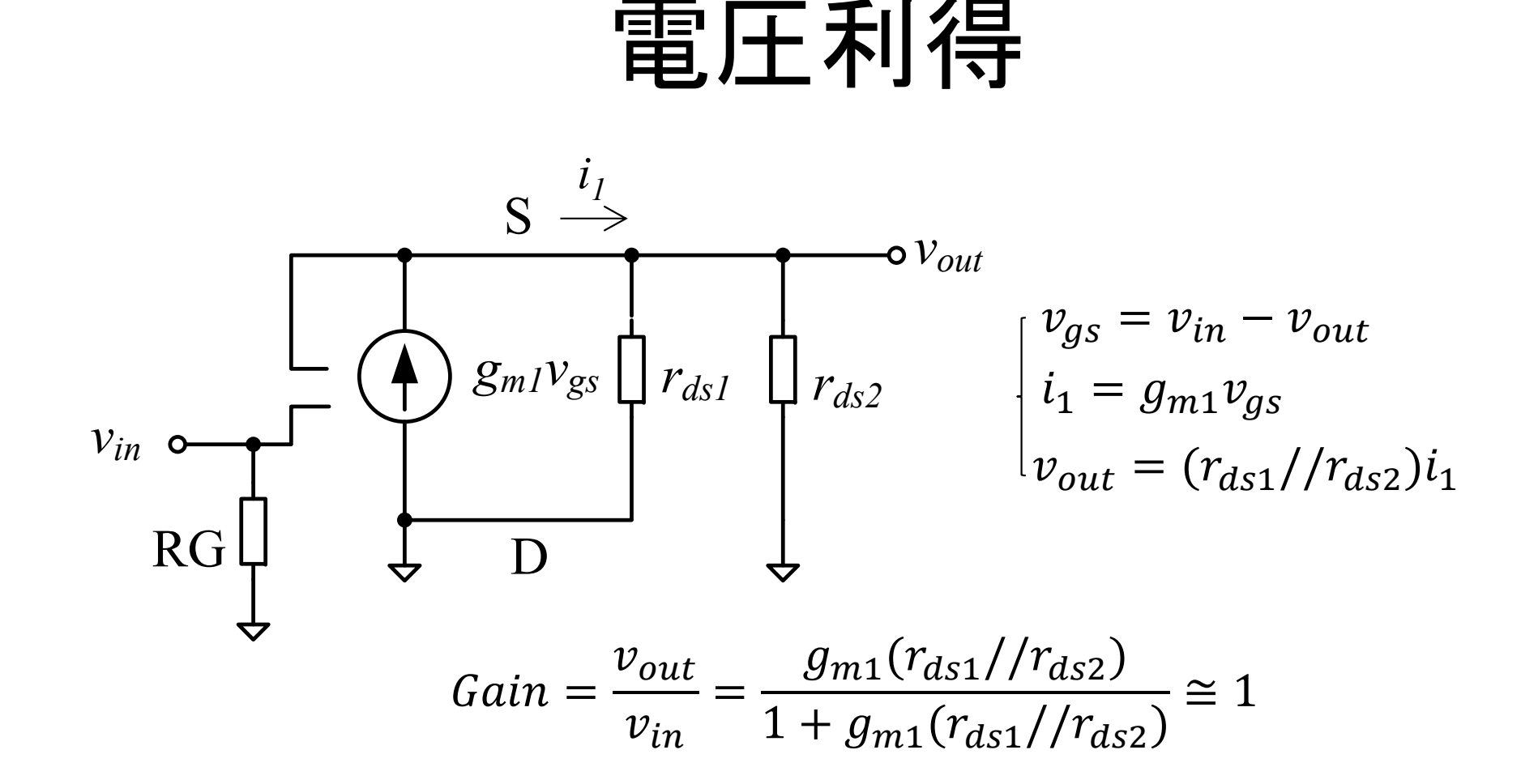

電圧利得は約1倍(0dB)だが、電流増幅(または電力増幅)を 行っている。 電力利得(倍) = 電圧利得(倍) × 電流利得(倍)

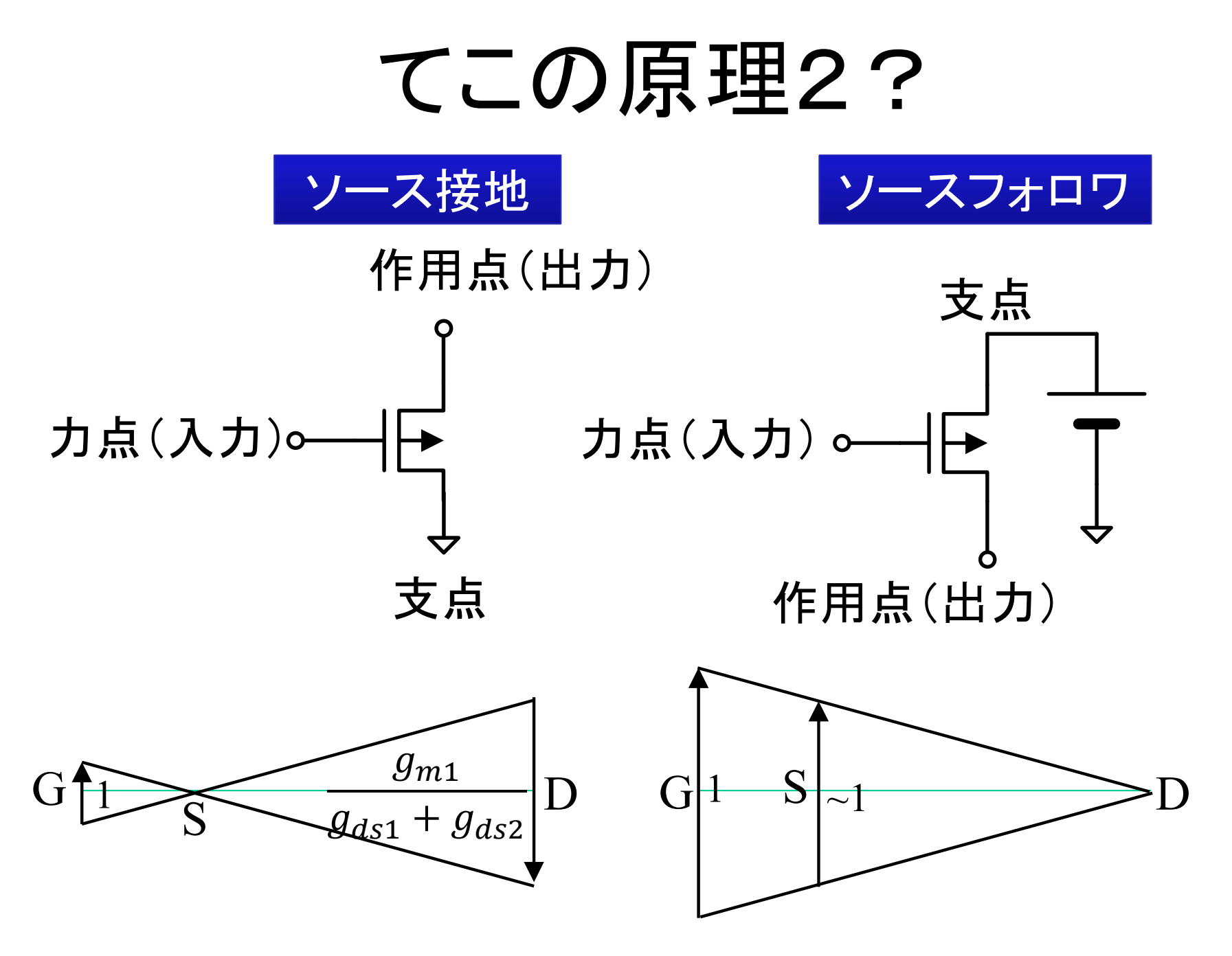

### (参考) 直流レベルシフト

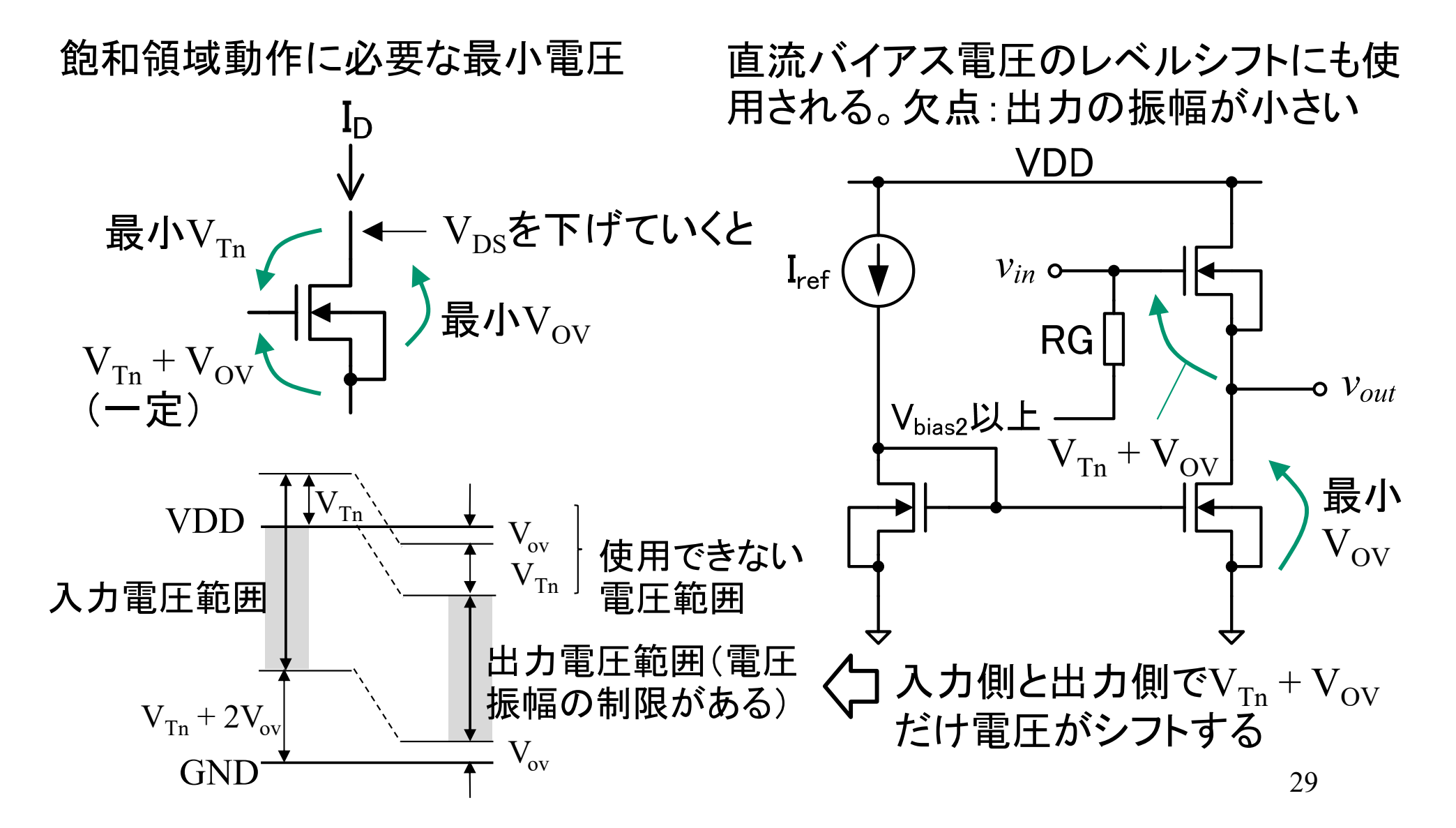

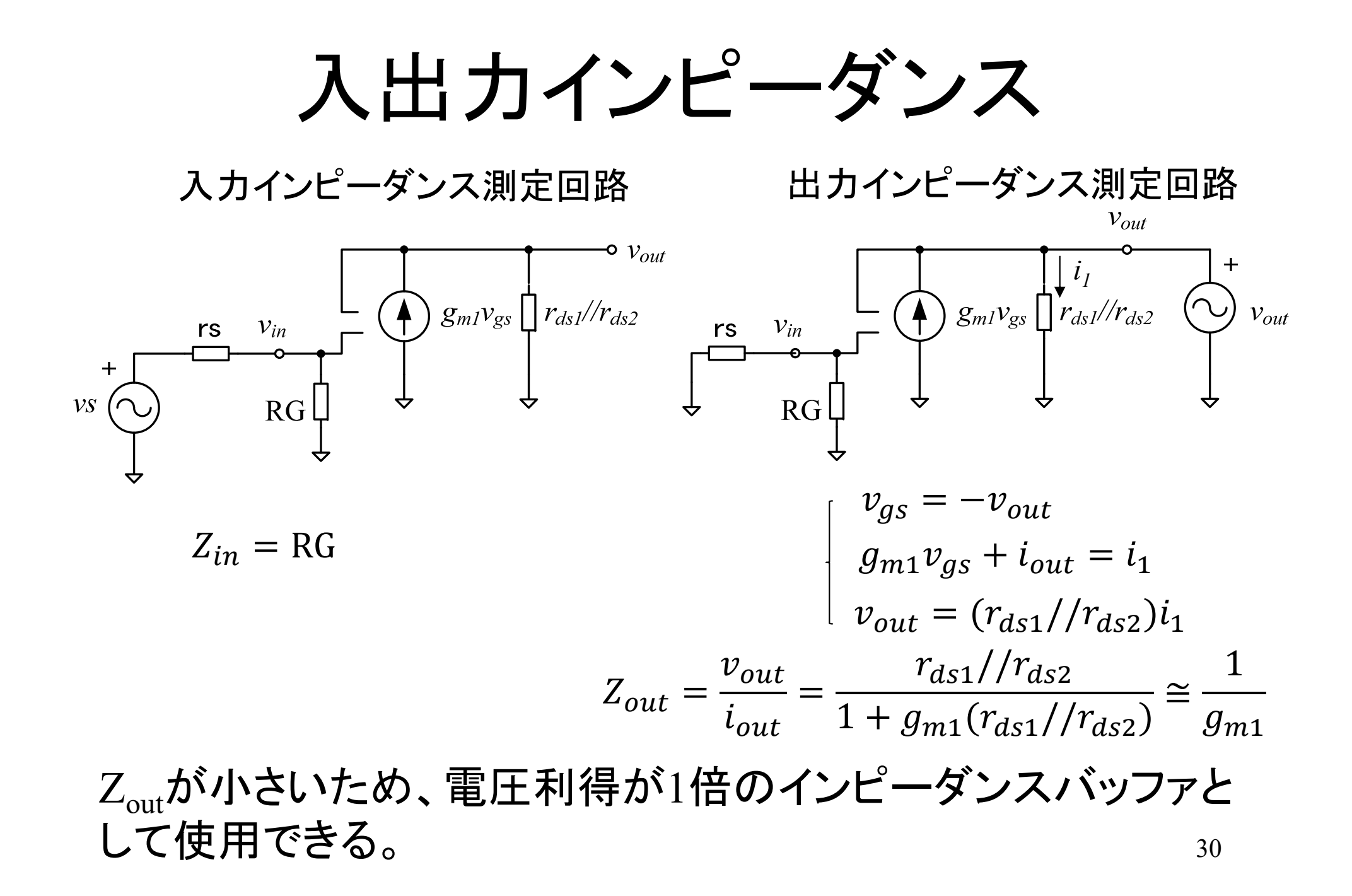

### 接地形式のまとめ

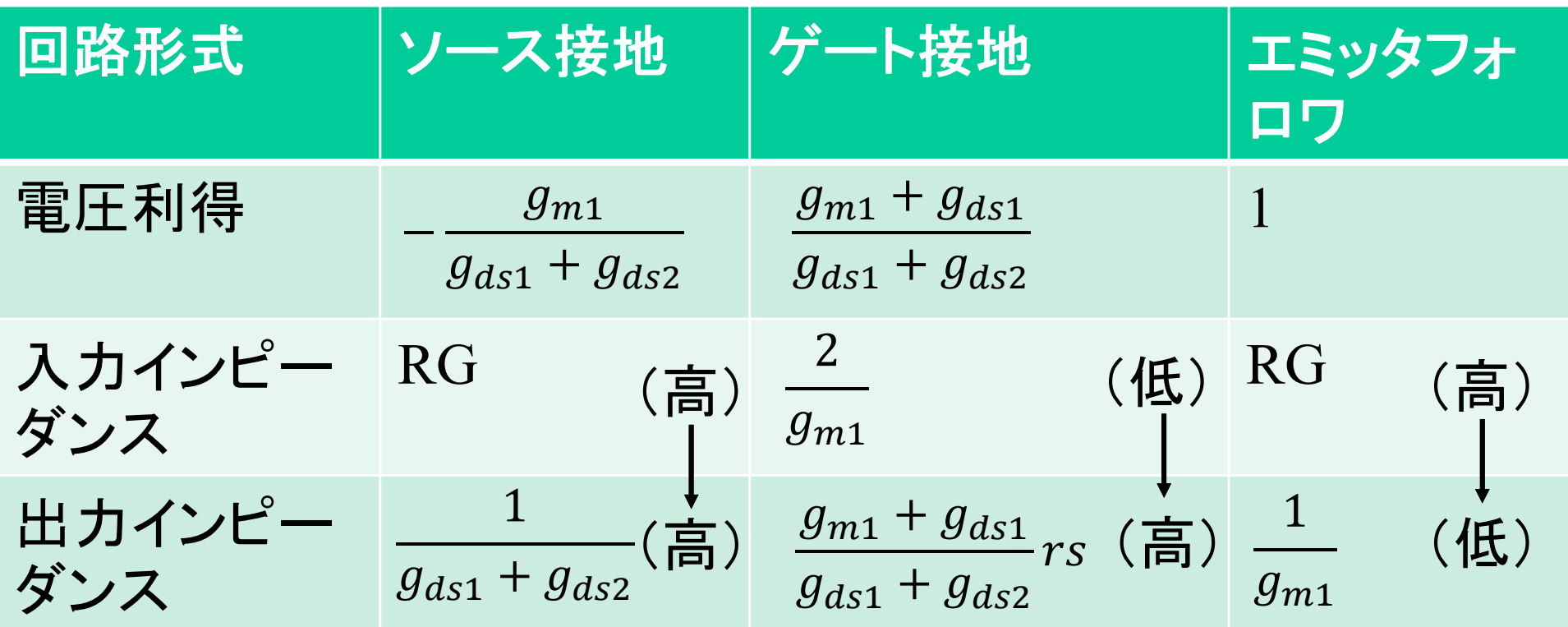

### 12.3節のまとめ

- ソースフォロワは、電流または電力増幅回路として動作 する
	- –ゲート接地増幅回路=非反転増幅回路(Non-inverting amplifier)
	- <u>– Listo Listo Listo Listo Listo Listo Listo Listo Listo Listo Listo Listo Listo Listo Listo Listo Listo Listo </u> — ソ―ス接地増幅回路=反転増幅回路(Inverting amplifier)
	- <u>– Listo Listo Listo Listo Listo Listo Listo Listo Listo Listo Listo Listo Listo Listo Listo Listo Listo Listo </u> ソースフォロワ=非反転増幅回路(Non-inverting amplifier)
- ソースフォロワは、高入力インピーダンス、低出力インピーダン スの特性を持つ
	- $\mathcal{L}_{\mathcal{A}}$  出力インピーダンスが小さいので、出力端子に小さい値の抵抗を接続し ても、電圧利得が下がらない
	- 入力バイアス電圧と出力バイアス電圧のレベル変換にも使用可能
	- (参考) 直流バイアスレベルシフトのため、出力電圧の振幅が制限され る問題があるが、出力電圧の振幅が制限されない別方式の増幅回路は 後で扱う

#### **12.4** インピーダンスバッファへの応 用 出力インピーダンスの調整

33

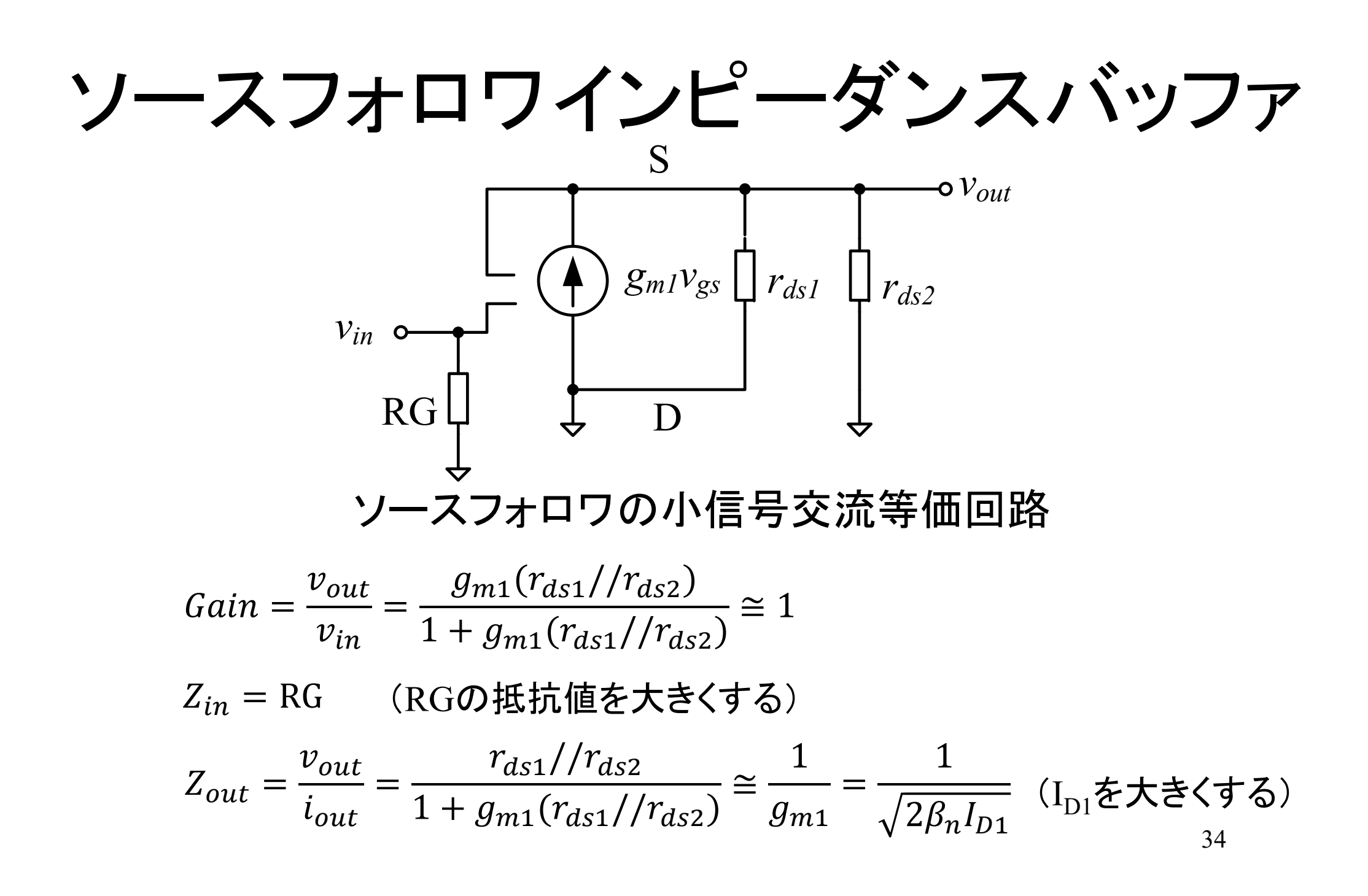

### ソース接地インピーダンスバッファ

ソースフォロワは、出力インピーダンスが小さいが、出力電圧の振 幅が小さいため、ソース接地増幅回路のインピーダンスバッファも 使用される。ただし、 Mを大きくするため、回路面積が大きくなる。

並列接続数を、M = 1から M = K に変更  $\mathcal{L}_{m} = K \sqrt{2\beta_{n} I_{D}} \hspace{0.4cm} g_{ds} = K \lambda I_{D} \hspace{0.4cm} \left( I_{D} \vert \mathbf{\dot{\updownarrow}}, \, \mathrm{M} = 1 \mathcal{O}$ 場合の値)

 $\overline{g_{ds1}+g_{ds2}}$  –  $\overline{K(\lambda_n I_D + \lambda_p I_D)}$  $\boldsymbol{m}$ ds1 T  $y_{dS2}$  $n$  I  $D$  $nI_D \top \Lambda_p I_D$  $n$  I  $D$  $nI_D \top \Lambda_p I_D$ ( Kを大きくする)

## 課題12.2 インピーダンスバッフ ァの効果

- 1. 次スライドの回路図において、M11, M12 をM = 100に設定したとき、出 力インピーダンスは何 Ωか、計算により求めよ。
- 2. 出力端子に接続した負荷抵抗(R5およびR6)の値を変更しながら、ソー ス接地増幅回路単体とソース接地増幅回路+ソースフォロワ(インピー ダンスバッファ)の過渡応答解析のシミュレーションを実施し、出力波形 のグラフを作成せよ。
- 3. 出力電圧振幅(RMS値)対負荷抵抗のグラフを作成せよ。グラフの作成 手順は、後出のスライドを参照。
- 4. (1) 回路図、(2) シミュレーション結果のグラフ(出力波形と、RMS値の 負荷抵抗依存性)、(3) ネットリスト(Expanded List)を提出せよ。
- 5. 負荷抵抗が10G のときの出力電圧(RMS)と比較して、出力電圧 (RMS) が10%減少する負荷抵抗の値をそれぞれの回路について求め よ。

### 課題12.2 回路図

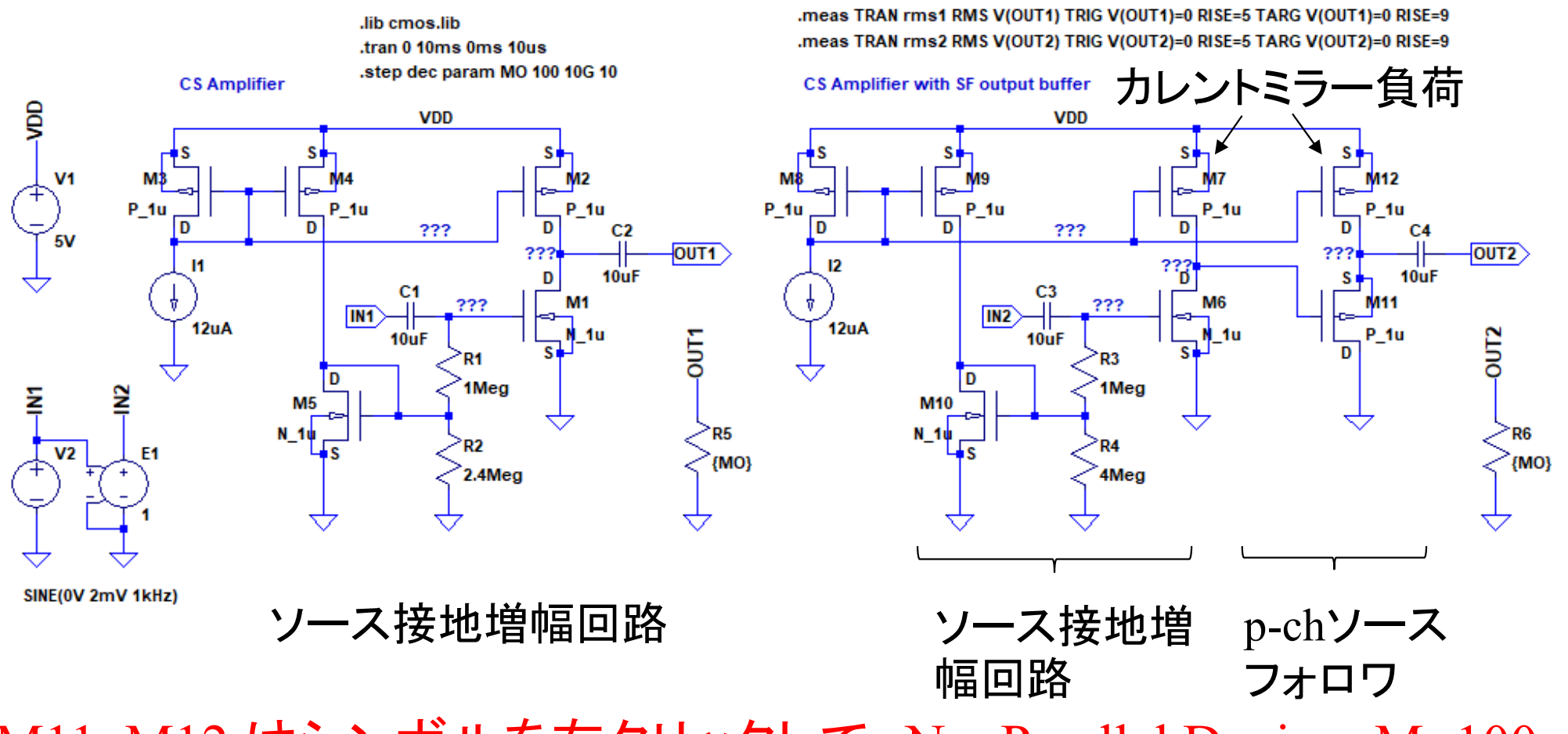

37M11, M12 はシンボルを右クリックして、No. Parallel Devices M=100 に設定。

# 課題12.2 RMS対負荷抵抗の グラフ作成

- 1. 波形ウインドウを右クリック、View→SPICE Error Log で 計算結果が表示される
- 2. 計算結果が表示されたウインドウを右クリック、Plot .step'ed .meas data を選択
- 3. 新規にグラフウインドウが表示されるので、これを右クリ ック、Add Tracesを選択
- 4. rms1とrms2を選んで、OKボタンをクリック
- 5. 横軸数値の行を右クリック、Logarithmic にチェックを入 れて、OKボタンをクリック

#### 12.4節のまとめ

- インピーダンスバッファ
	- 電圧信号または電流信号だけを伝送する場合は、インピーダンスバッフ ァが使用される
	- <u>– Listo Listo Listo Listo Listo Listo Listo Listo Listo Listo Listo Listo Listo Listo Listo Listo Listo Listo </u> 理想的なインピーダンスバッファの信号伝送効率は100%
	- (参考) ただし、無線通信回路などのように、雑音の発生を最小にする 必要がある場合は、回路間の電力伝送(適切な入出力インピーダンス の設定)が必要になる
- 高入力インピーダンス、低出力インピーダンスの回路として、 ソースフォロワやMOSFETの並列接続数を増やしたソース接 地増幅回路が利用可能
	- さらに出力インピーダンスを下げる場合は、フィードバックやプッシュプル 増幅回路が使用される(電子回路及び演習C, Dで扱う)